## Complète le tableau en encadrant les nombres :

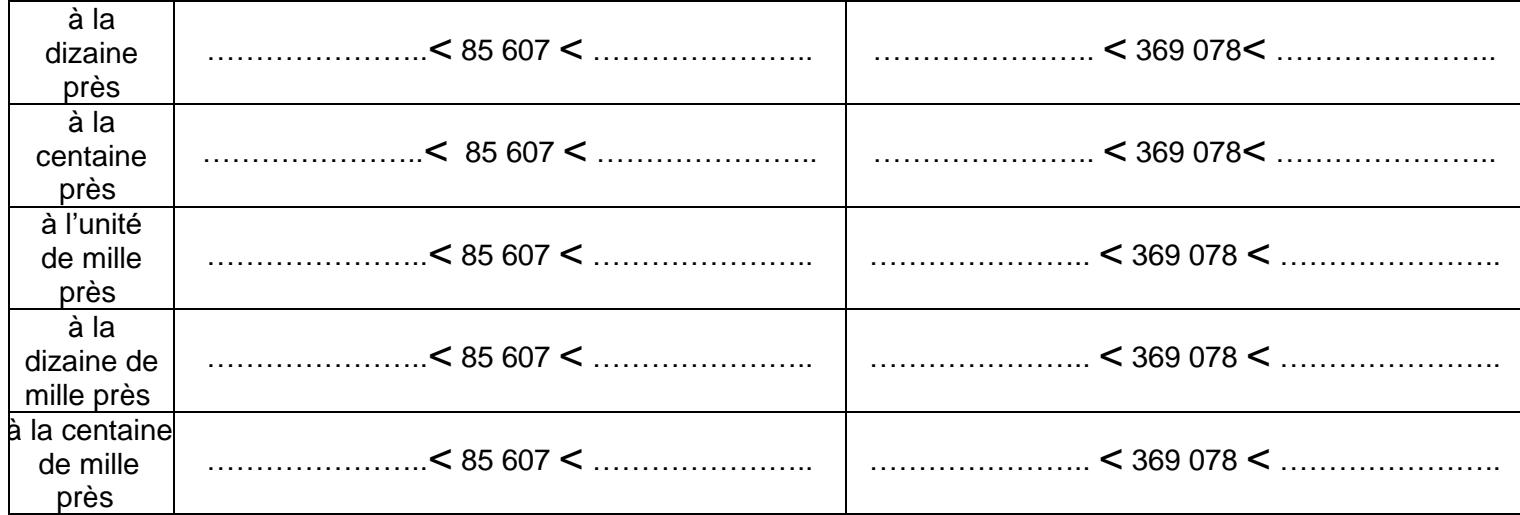

Complète le tableau en encadrant les nombres :

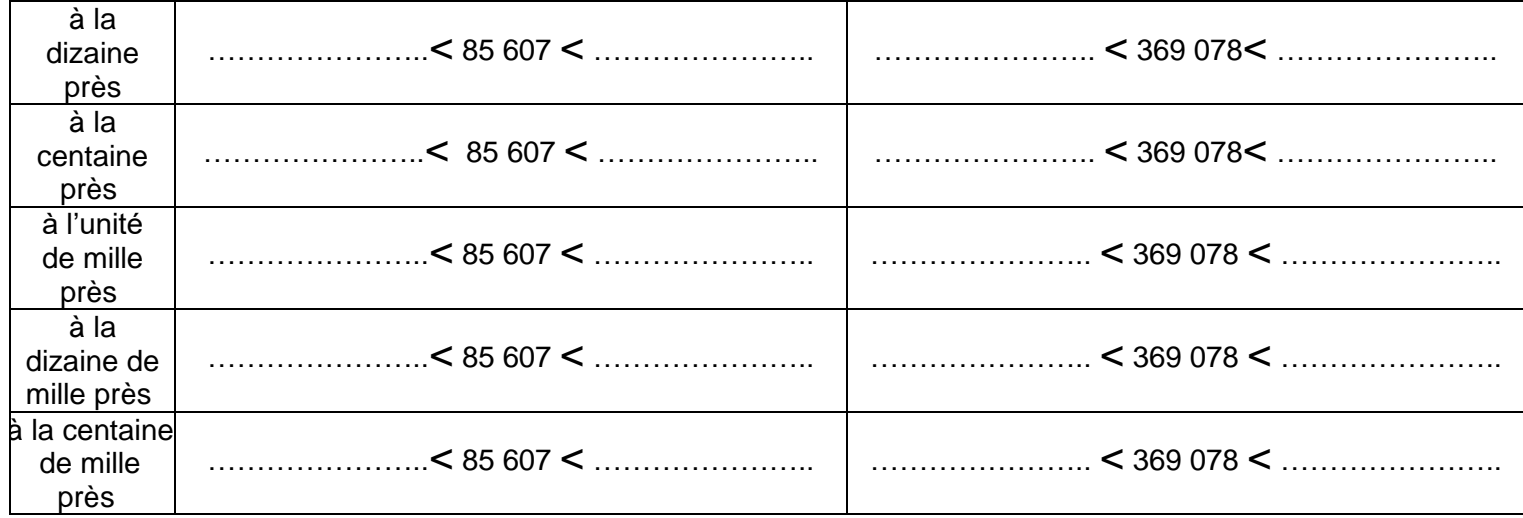

Complète le tableau en encadrant les nombres :

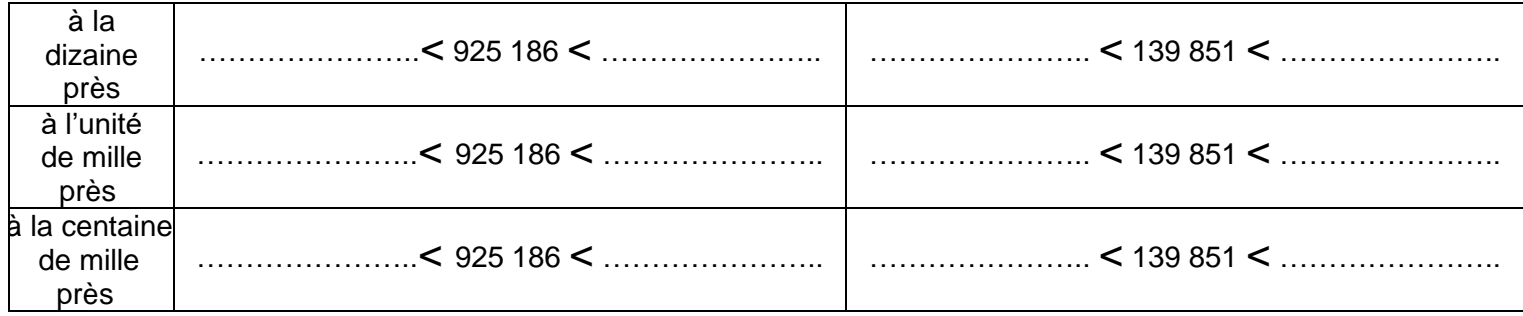

Complète le tableau en encadrant les nombres :

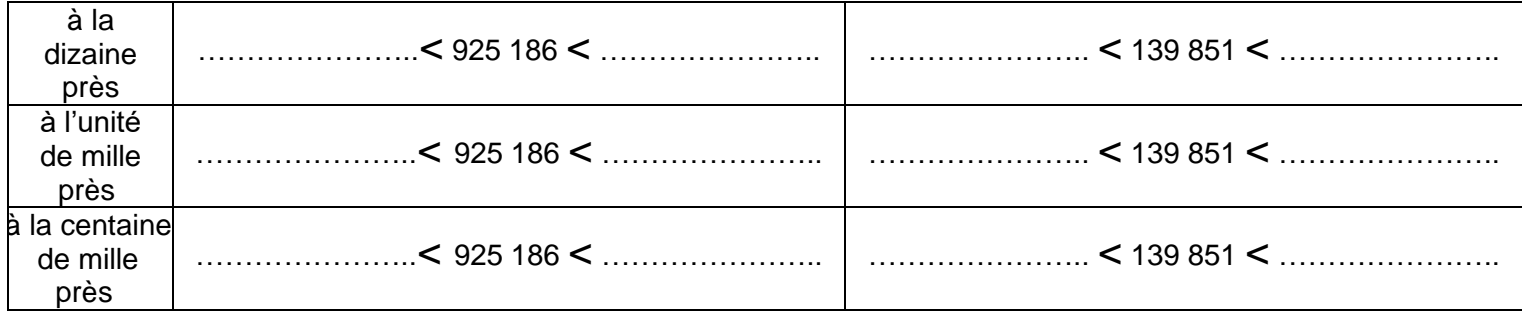